## Kalendarz na rok 2010 z numerami tygodni [TIMESLES.COM](https://timesles.com)

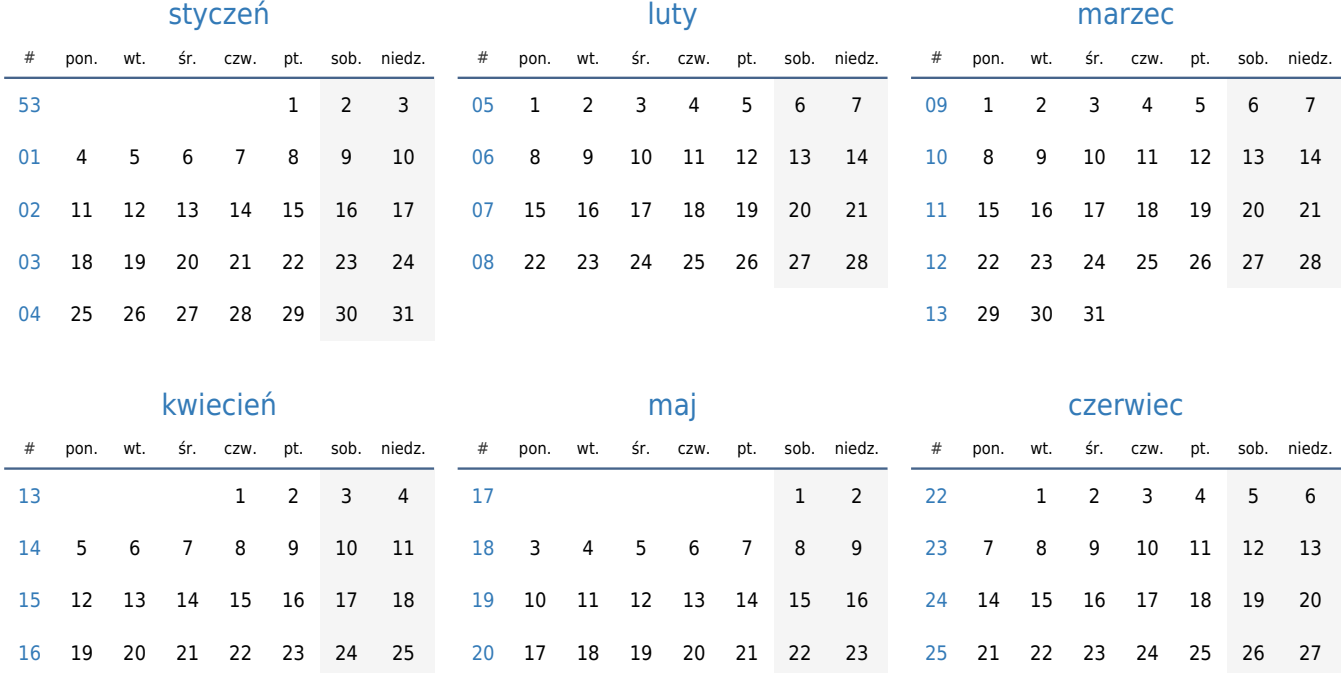

31

26 27 28 29 30

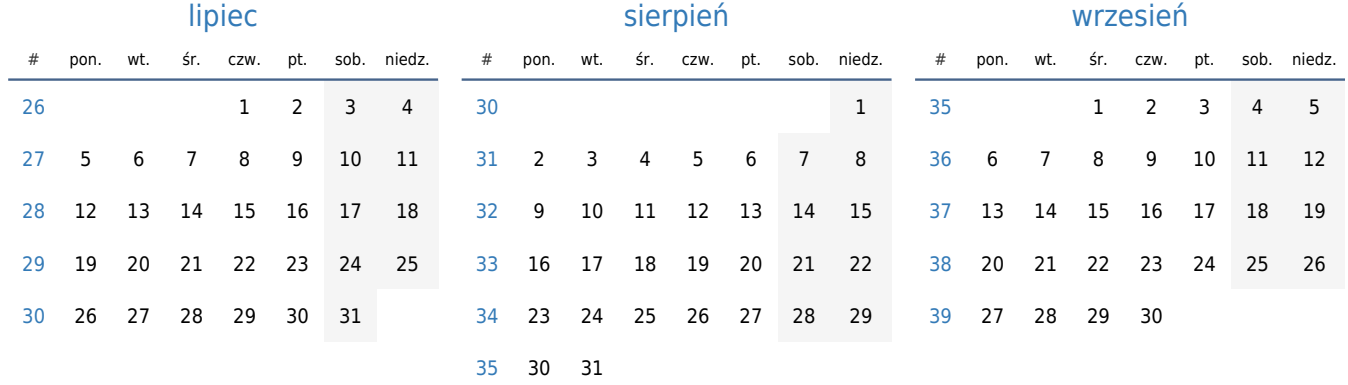

24 25 26 27 28 29 30 [26](https://timesles.com/pl/calendar/weeks/2010/26/) 28 29 30

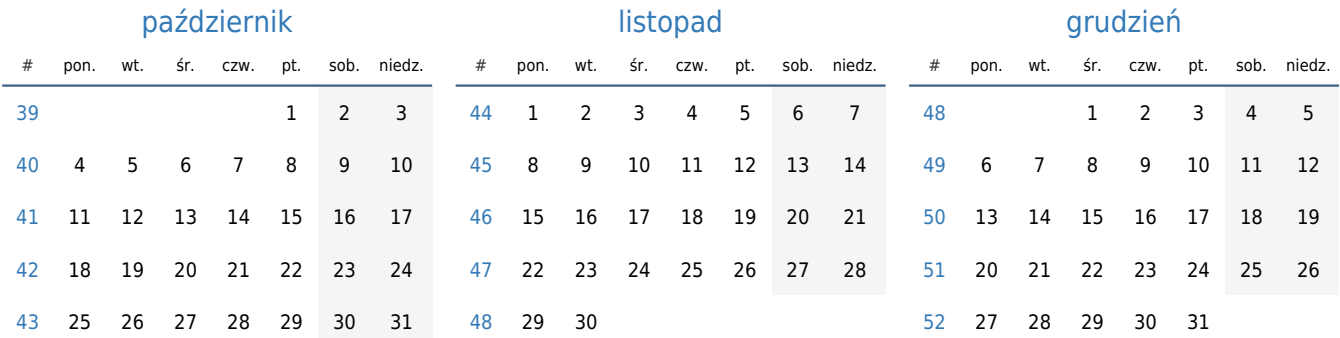